СОГЛАСОВАНО Генеральный директор ООО «Автопрогресс-М» OTBI А.С. Никитин «12» августа 2022 г. Автопрогресс-

## Государственная система обеспечения единства измерений

### АППАРАТУРА ГЕОДЕЗИЧЕСКАЯ СПУТНИКОВАЯ OSCAR

# *МЕТОДИКА ПОВЕРКИ*

## МП АПМ 03-22

г. Москва, 2022 г.

#### 1 Общие положения

Настоящая методика поверки распространяется на аппаратуру геодезическую спутниковую Oscar производства Tersus GNSS Inc., КНР (далее - аппаратуру) и устанавливает методику ее первичной и периодической поверки.

Выполнение всех требований настоящей методики обеспечивает прослеживаемость поверяемого средства измерений к следующим государственным первичным эталонам:

ГЭТ 199-2018 - ГПСЭ единицы длины в диапазоне до 4000 км в соответствии с Государственной поверочной схемой для координатно-временных средств измерений, утверждённой Приказом Федерального агентства по техническому регулированию и метрологии от «29» декабря 2018 г. № 2831.

В методике поверки реализован следующий метод передачи единиц: метод прямых измерений.

Интервал между поверками - 1 год.

В случае применения аппаратуры геодезической спутниковой для работ, не требующих использования всех режимов измерений, при проведении поверки по письменному заявлению владельца СИ допускается поверка отдельных режимов, с обязательной передачей в Федеральный информационный фонд по обеспечению единства измерений информации об объеме проведенной поверки.

#### 2 Перечень операций поверки средств измерений

При проведении поверки средств измерений (далее - поверка) должны выполняться операции, указанные в таблице 1.

Таблица 1 - Операции поверки

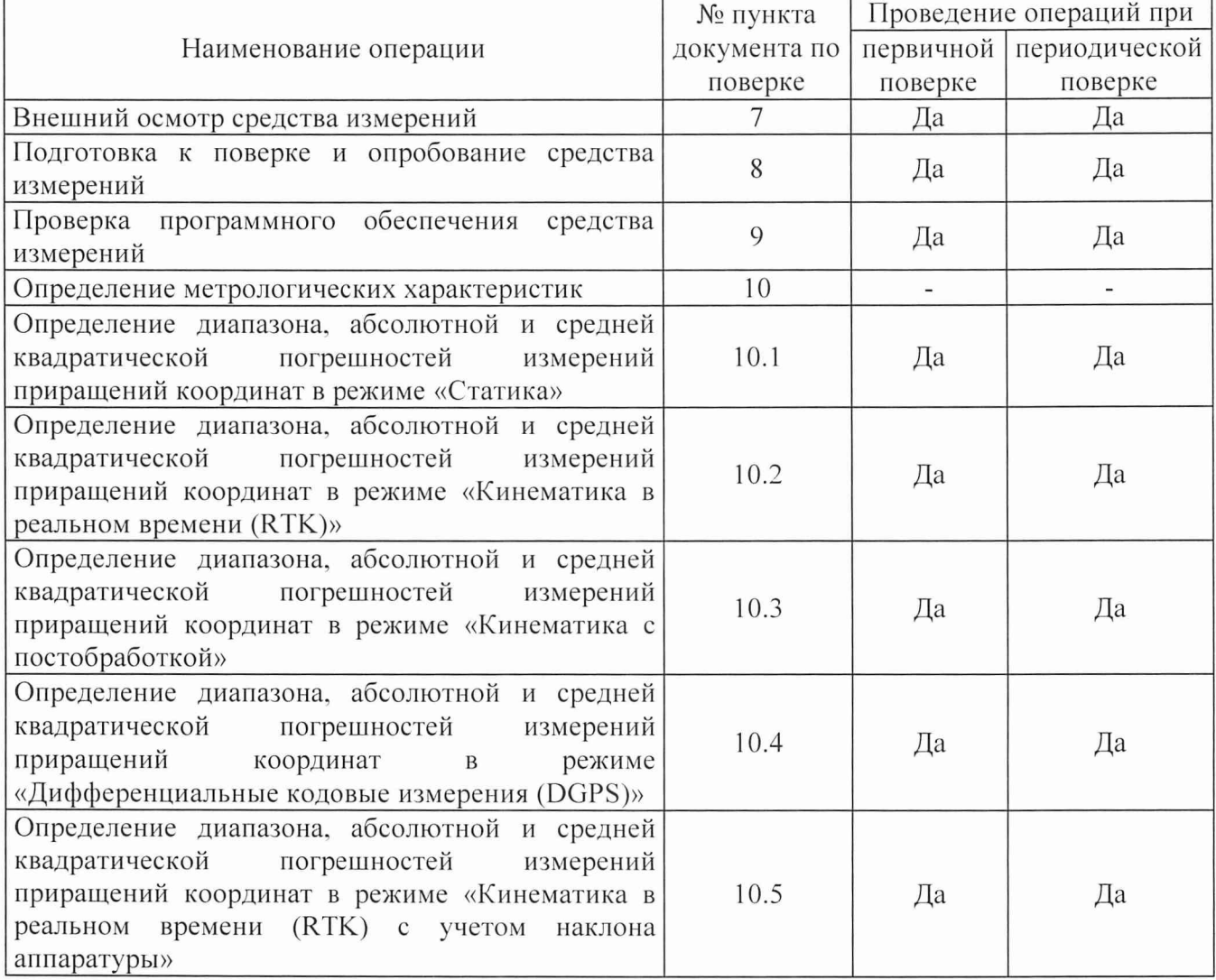

#### 3 Требования к условиям проведения поверки

При проведении поверки должны соблюдаться, следующие нормальные условия измерений:

 $-$  температура окружающей среды,  $^{\circ}C$  20±5.

Полевые измерения (измерения на открытом воздухе) должны проводиться при отсутствии осадков, порывов ветра и при температуре окружающей среды в диапазоне от минус 40 до плюс 70 °С.

#### 4 Требования к специалистам, осуществляющим поверку

К проведению поверки допускаются специалисты организации, аккредитованной в соответствии с законодательством Российской Федерации об аккредитации в национальной системе аккредитации на проведение поверки средств измерений данного вида, имеющие необходимую квалификацию, ознакомленные с руководством по эксплуатации и настоящей методикой поверки.

#### 5 Метрологические и технические требованиям к средствам поверки

При проведении поверки должны применяться эталоны и вспомогательные средства поверки, приведенные в таблице 2.

Таблица 2 – Средства поверки

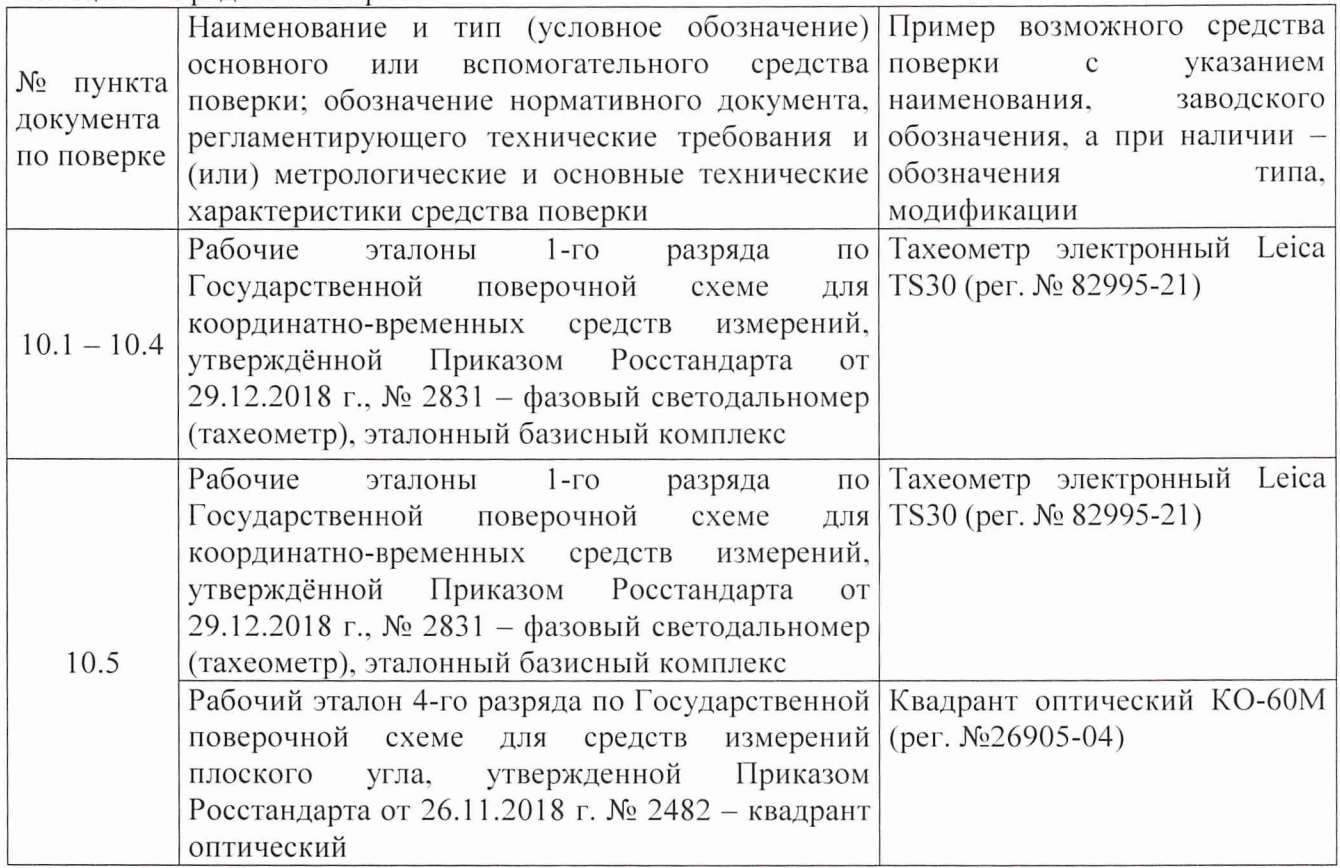

Допускается применять другие средства поверки с метрологическими и техническими характеристиками, обеспечивающими требуемую точность передачи единиц величин поверяемому средству измерений. При поверке должны использоваться средства измерений утвержденных типов и аттестованные эталоны величин. Используемые при поверке средства измерений должны быть поверены и иметь сведения о положительных результатах поверки в Федеральном информационном фонде по обеспечению единства измерений.

#### 6 Требования (условия) по обеспечению безопасности проведения поверки

При проведении поверки меры безопасности должны соответствовать требованиям по технике безопасности согласно эксплуатационной документации на аппаратуру и средства поверки, правилам по технике безопасности, действующим на месте проведения поверки, а также правилам по технике безопасности при производстве топографо-геодезических работ 11ТБ-88 (Утверждены коллегией ГУГК при СМ СССР 09.02.1989 г., № 2/21).

#### 7 Внешний осмотр средства измерений

При внешнем осмотре должно быть установлено соответствие аппаратуры следующим требованиям:

- соответствие внешнего вида аппаратуры описанию типа средств измерений;

- отсутствие механических повреждений и других дефектов, способных оказать влияние на безопасность проведения поверки или результаты поверки.

Если перечисленные требования не выполняются, аппаратуру признают непригодной к применению, дальнейшие операции поверки не производят.

#### 8 Подготовка к поверке и опробование средства измерений

7.1 Перед проведением поверки должны быть выполнены следующие подготовительные работы:

- проверить наличие действующих свидетельств о поверке на эталонные средства измерений;

- аппаратуру и средства поверки привести в рабочее состояние в соответствии с их эксплуатационной документацией;

- аппаратура должна быть установлена на специальных основаниях (фундаментах) или штативах, не подвергающихся механическим (вибрация, деформация, сдвиги) и температурным воздействиям.

7.2 При опробовании должно быть установлено соответствие аппаратуры следующим требованиям:

- отсутствие качки и смещений неподвижно соединенных деталей и элементов аппаратуры;

- правильность взаимодействия с комплектом принадлежностей;

- работоспособность всех функциональных режимов в соответствии с эксплуатационной документацией.

#### 9 Проверка программного обеспечения средства измерений

Проверку идентификационных данных программного обеспечения (далее - ПО) проводить следующим образом:

- для идентификации МПО «Oscar Firmware», установленного в аппаратуру, необходимо подключиться к приёмнику с помощью ПО «Nuwa Арр», установленного на контроллер, в главном меню ПО «Nuwa Арр» выбрать в нижней части экрана вкладку «Device», затем нажать на иконку «Device». В качестве альтернативы, в главном меню веб-интерфейса приемника выбрать пункт «Об устройстве»;

- для идентификации ПО «Nuwa Арр», установленного на контроллер, следует удерживать нажатой иконку ПО и нажать «i»;

-для идентификации ПО «TERSUS Geomatics Office», установленного на ПК. необходимо запустить ПО и нажать «Help» в верхней части экрана.

Примечание: ПО «Nuwa Арр» находится в свободном доступе на официальном сайте компании ООО «ТЕРСУС РУС» (URL: https://tersusgnss.ru/catalog/programmnoe obespechenie/268/); ПО «TERSUS Geomatics Office» находится в свободном доступе на официальном сайте компании ООО «ТЕРСУС РУС» (URL: https://tersusgnss.ru/catalog/programmnoe obespechenie/289/);.

Номер версии ПО должен соответствовать данным, приведенным в таблице 3.

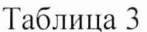

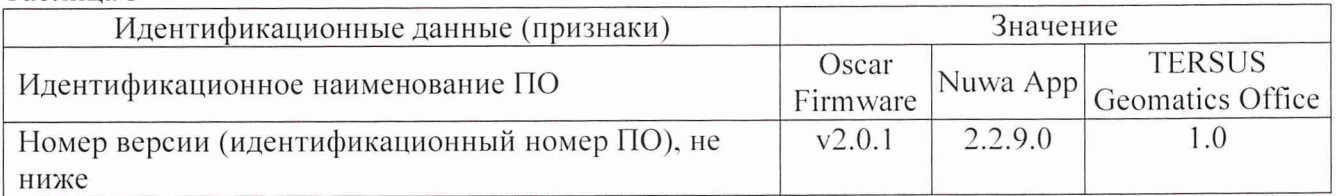

#### 10 Определение метрологических характеристик средства измерений

#### 10.1 Определение диапазона, абсолютной и средней квадратической погрешностей измерений приращений координат в режиме «Статика»

Диапазон, абсолютная и средняя квадратическая погрешности измерений приращений координат в режиме «Статика» определяется путем многократных измерений (не менее 5) двух интервалов эталонного базисного комплекса или двух контрольных длин базиса, определённых фазовым светодальномером (тахеометром) 1 разряда в соответствии с Государственной поверочной схемой для координатно-временных средств измерений, утверждённой Приказом Росстандарта от 29.12.2018 г. № 2831, и действительные значения которых расположены в диапазоне от 0 до 30.0 км.

Установить поверяемую аппаратуру над центрами пунктов базиса и привести ее спутниковые антенны к горизонтальной плоскости.

Измерить высоту установки антенн аппаратуры с помощью рулетки.

Включить аппаратуру и настроить ее на сбор данных (измерений) в соответствующем режиме измерений согласно требованиям руководства по эксплуатации.

Убедиться в правильности функционирования и отсутствии помех приему сигнала со спутников.

Провести измерения поверяемой аппаратурой при условиях, указанных в таблице 4 настоящей методики поверки.

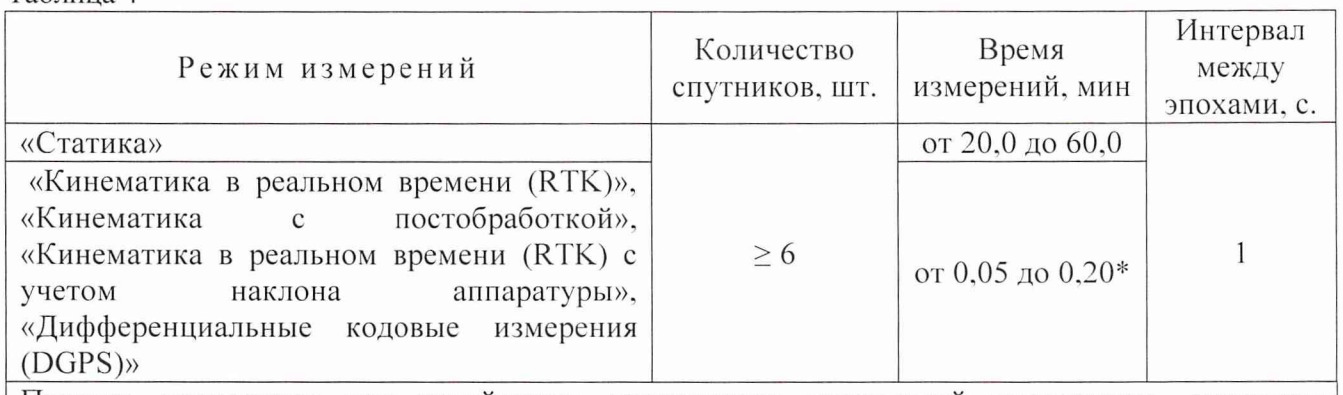

Таблина 4

Поверка проводится при устойчивом закреплении поверяемой аппаратуры, открытом небосводе, отсутствии электромагнитных помех и многолучевого распространения сигнала спутников, а также при хорошей конфигурации спутниковых группировок.

\* - после выполнения инициализации или достижения сходимости

Выключить аппаратуру согласно требованиям руководства по эксплуатации.

Ещё раз измерить эталонным тахеометром длину базиса. При использовании контрольных длин базиса ещё раз измерить эталонным тахеометром их значения. Результат измерений не должен отличаться от значения  $L_{j_0}$ , полученного до начала съёмки аппаратурой, более чем на величину погрешности, приписанную эталонному тахеометру. В случае если измеренная длина

отличается от значения  $L_{j_0}$ , полученного до начала съёмки аппаратурой, более чем на величину погрешности эталонного тахеометра, необходимо повторить съёмку аппаратурой и повторно проконтролировать длину базиса  $L_{i_0}$  эталонным тахеометром.

Провести обработку данных с использованием штатного ПО к аппаратуре.

Абсолютная и средняя квадратическая погрешности измерений приращений координат для больших длин определяется в режиме «Статика» по приращению координат замкнутой фигуры (треугольника), длины сторон которой находятся в диапазоне от 3.0 км до 30.0 км, в соответствии с п. 6.4. МИ 2408-97 «Аппаратура пользователей космических навигационных систем геодезическая. Методика поверки».

Следует последовательно устанавливать аппаратуру на пунктах, образующих треугольник, и согласно руководству по эксплуатации выполнить измерения и вычислить значения приращений координат между пунктами.

#### 10.2 Определение диапазона, абсолютной и средней квадратической погрешностей измерений приращений координат в режимах «Кинематика в реальном времени (RTK)»

Диапазон, абсолютная и средняя квадратическая погрешности измерений приращений координат в режимах «Кинематика в реальном времени (RTK)», «Кинематика с постобработкой» определяются путем многократных измерений (не менее 10) интервала эталонного базисного комплекса или двух контрольных длин базиса, определённых фазовым светодальномером (тахеометром) 1 разряда в соответствии с Государственной поверочной схемой для координатновременных средств измерений, утверждённой Приказом Росстандарта от 29.12.2018 г. № 2831, и действительное значение которых расположено в диапазоне от 0 до 30.0 км.

Установить поверяемую аппаратуру над центрами пунктов базиса и привести ее спутниковые антенны к горизонтальной плоскости.

Измерить высоту установки антенн аппаратуры с помощью рулетки.

Включить аппаратуру и настроить ее на сбор данных (измерений) в соответствующем режиме измерений согласно требованиям руководства по эксплуатации.

Убедиться в правильности функционирования и отсутствии помех приему сигнала со спутников.

Провести измерения поверяемой аппаратурой при условиях, указанных в таблице 4 настоящей методики поверки.

Выключить аппаратуру согласно требованиям руководства по эксплуатации.

Ещё раз измерить эталонным тахеометром длину базиса. При использовании контрольных длин базиса ещё раз измерить эталонным тахеометром их значения. Результат измерений не должен отличаться от значения  $L_{i_0}$ , полученного до начала съёмки аппаратурой, более чем на величину погрешности, приписанную эталонному тахеометру. В случае если измеренная длина отличается от значения  $L_{i_0}$ , полученного до начала съёмки аппаратурой, более чем на величину погрешности эталонного тахеометра, необходимо повторить съёмку аппаратурой и повторно проконтролировать длину базиса  $L_{j_0}$  эталонным тахеометром.

Провести обработку данных с использованием штатного ПО к аппаратуре.

Абсолютная и средняя квадратическая погрешности измерений приращений координат для больших длин определяется по приращению координат замкнутой фигуры (треугольника), длины сторон которой находятся в диапазоне от 3.0 км до 30.0 км, в соответствии с п. 6.4. МИ 2408-97 «Аппаратура пользователей космических навигационных систем геодезическая. Методика поверки».

Следует последовательно устанавливать аппаратуру на пунктах, образующих треугольник, и согласно руководству по эксплуатации выполнить измерения и вычислить значения приращений координат между пунктами.

#### 10.3 Определение диапазона, абсолютной и средней квадратической погрешностей измерений приращений координат в режиме «Кинематика с постобработкой»

Диапазон, абсолютная и средняя квадратическая погрешности измерений приращений координат в режимах «Кинематика в реальном времени (RTK)», «Кинематика с постобработкой» определяются путем многократных измерений (не менее 10) интервала эталонного базисного комплекса или двух контрольных длин базиса, определённых фазовым светодальномером (тахеометром) 1 разряда в соответствии с Государственной поверочной схемой для координатновременных средств измерений, утверждённой Приказом Росстандарта от 29.12.2018 г. № 2831. и действительное значение которых расположено в диапазоне от 0 до 30,0 км.

Установить поверяемую аппаратуру над центрами пунктов базиса и привести ее спутниковые антенны к горизонтальной плоскости.

Измерить высоту установки антенн аппаратуры с помощью рулетки.

Включить аппаратуру и настроить ее на сбор данных (измерений) в соответствующем режиме измерений согласно требованиям руководства по эксплуатации.

Убедиться в правильности функционирования и отсутствии помех приему сигнала со спутников.

Провести измерения поверяемой аппаратурой при условиях, указанных в таблице 4 настоящей методики поверки.

Выключить аппаратуру согласно требованиям руководства по эксплуатации.

Ещё раз измерить эталонным тахеометром длину базиса. При использовании контрольных длин базиса ещё раз измерить эталонным тахеометром их значения. Результат измерений не должен отличаться от значения  $L_{j_0}$ , полученного до начала съёмки аппаратурой, более чем на величину погрешности, приписанную эталонному тахеометру. В случае если измеренная длина отличается от значения  $L_{i_{\alpha}}$ , полученного до начала съёмки аппаратурой, более чем на величину погрешности эталонного тахеометра, необходимо повторить съёмку аппаратурой и повторно проконтролировать длину базиса L<sub>j</sub> эталонным тахеометром.

Провести обработку данных с использованием штатного ПО к аппаратуре.

Абсолютная и средняя квадратическая погрешности измерений приращений координат для больших длин определяется по приращению координат замкнутой фигуры (треугольника), длины сторон которой находятся в диапазоне от 3,0 км до 30.0 км. в соответствии с п. 6.4. МИ 2408-97 «Аппаратура пользователей космических навигационных систем геодезическая. Методика поверки».

Следует последовательно устанавливать аппаратуру на пунктах, образующих треугольник, и согласно руководству по эксплуатации выполнить измерения и вычислить значения приращений координат между пунктами.

#### 10.4 Определение диапазона, абсолютной и средней квадратической погрешностей измерений приращений координат в режиме «Дифференциальные кодовые измерения (DGPS)»

Диапазон, абсолютная и средняя квадратическая погрешности измерений приращений координат в режиме «Дифференциальные кодовые измерения (DGPS)» определяются путем многократных измерений (не менее 10) интервала эталонного базисного комплекса или двух контрольных длин базиса, определённых фазовым светодальномером (тахеометром) 1 разряда в соответствии с Государственной поверочной схемой для координатно-временных средств измерений, утверждённой Приказом Росстандарта от 29.12.2018 г. № 2831, и действительное значение которых расположено в диапазоне от 0 до 30.0 км.

Установить поверяемую аппаратуру над центрами пунктов базиса и привести ее спутниковые антенны к горизонтальной плоскости.

Измерить высоту установки антенн аппаратуры с помощью рулетки.

Включить аппаратуру и настроить ее на сбор данных (измерений) в соответствующем режиме измерений согласно требованиям руководства по эксплуатации.

Убедиться в правильности функционирования и отсутствии помех приему сигнала со спутников.

Провести измерения на поверяемой аппаратуре при условиях, указанных в таблице 4 настоящей методики поверки.

Выключить аппаратуру согласно требованиям руководства по эксплуатации.

Ещё раз измерить эталонным тахеометром длину базиса. При использовании контрольных длин базиса ещё раз измерить эталонным тахеометром их значения. Результат измерений не должен отличаться от значения  $L_{j_0}$ , полученного до начала съёмки аппаратурой, более чем на величину погрешности, приписанную эталонному тахеометру. В случае если измеренная длина отличается от значения  $L_{j_0}$ , полученного до начала съёмки аппаратурой, более чем на величину погрешности эталонного тахеометра, необходимо повторить съёмку аппаратурой и повторно проконтролировать длину базиса  $L_{i_0}$  эталонным тахеометром.

Абсолютная и средняя квадратическая погрешности измерений приращений координат для больших длин определяются по приращению координат замкнутой фигуры (треугольника), длины сторон которой находятся в диапазоне от 3,0 км до 30,0 км, в соответствии с п. 6.4. МИ 2408-97 «Аппаратура пользователей космических навигационных систем геодезическая. Методика поверки».

Следует последовательно устанавливать аппаратуру на пунктах, образующих треугольник, и согласно руководству по эксплуатации выполнить измерения и вычислить значения приращений координат между пунктами.

#### 10.5 Определение диапазона, абсолютной и средней квадратической погрешностей измерений приращений координат в режиме «Кинематика в реальном времени (RTK) с учетом наклона аппаратуры»

Диапазон, абсолютная и средняя квадратическая погрешности измерений приращений координат в режиме «Кинематика в реальном времени (RTK) с учетом наклона аппаратуры» определяются путем многократных измерений (не менее 10) интервала эталонного базисного комплекса или двух контрольных длин базиса, определённых фазовым светодальномером (тахеометром) 1 разряда в соответствии с Государственной поверочной схемой для координатновременных средств измерений, утверждённой Приказом Росстандарта от 29.12.2018 г. №2831. и действительное значение которых расположено в диапазоне от 0 до 30,0 км.

Установить поверяемую аппаратуру над центрами пунктов базиса и привести ее спутниковые антенны к горизонтальной плоскости. Один из образцов необходимо установить на веху.

Измерить высоту установки антенн аппаратуры с помощью рулетки.

Включить аппаратуру и настроить ее на сбор данных (измерений) в соответствующем режиме измерений согласно требованиям руководства но эксплуатации.

Убедиться в правильности функционирования и отсутствии помех приему сигнала со спутников.

Наклоняя один из образцов аппаратуры в диапазоне от 0 до 80°. не менее, чем в 5, фиксируемых при помощи квадранта, точках, провести одновременные измерения расстояния на образцах аппаратуры при условиях, указанных в таблице 4 настоящей методики.

Затем вернуть наклоненный образец в горизонтальное положение.

Повернуть на 120° в горизонтальной плоскости.

Повторить процедуру 3 раза, до возвращения наклоненного образца в исходное положение. Выключить аппаратуру согласно требованиям руководства по эксплуатации.

Ещё раз измерить эталонным тахеометром длину базиса. При использовании контрольных длин базиса ещё раз измерить эталонным тахеометром их значения. Результат измерений не должен отличаться от значения  $L_{i_0}$ , полученного до начала съёмки аппаратурой, более чем на величину погрешности, приписанную эталонному тахеометру. В случае если измеренная длина

отличается от значения  $L_{j_0}$ , полученного до начала съёмки аппаратурой, более чем на величину погрешности эталонного тахеометра, необходимо повторить съёмку аппаратурой и повторно проконтролировать длину базиса  $L_{j_0}$  эталонным тахеометром.

Провести обработку данных с использованием штатного ПО к аппаратуре.

Абсолютная и средняя квадратическая погрешности измерений приращений координат для больших длин определяется по приращению координат замкнутой фигуры (треугольника), длины сторон которой находятся в диапазоне от 3,0 км до 30,0 км, в соответствии с п. 6.4. МИ 2408-97 «Аппаратура пользователей космических навигационных систем геодезическая. Методика поверки».

Следует последовательно устанавливать аппаратуру на пунктах, образующих треугольник, и согласно руководству по эксплуатации выполнить измерения и вычислить значения приращений координат между пунктами.

#### 11 Подтверждение соответствия средства измерений метрологическим требованиям

11.1 Абсолютная погрешность измерений каждого из приращений координат (при доверительной вероятности 0,95) в режимах «Статика», «Кинематика в реальном времени (RTK)», «Кинематика с постобработкой», «Кинематика в реальном времени (RTK) с учетом наклона аппаратуры», «Дифференциальные кодовые измерения (DGPS)» определяется как сумма систематической и случайной погрешностей по формуле:

$$
\Delta L_{j} = \left(\frac{\sum_{i=1}^{n} L_{j_{i}}}{n_{j}} - L_{j_{0}}\right) \pm 2 \sqrt{\frac{\sum_{i=1}^{n} (L_{j_{i}} - \frac{\sum_{i=1}^{n} L_{j_{i}}}{n_{j}})^{2}}{n_{j} - 1}}, \text{ rge}
$$

 $\Delta L_j$  – погрешность измерений *j* приращений координат в плане/по высоте, мм;

 $L_{j_0}$  - эталонное значение *j* приращений координат в плане/по высоте, мм;

 $L_i$  - измеренное поверяемой аппаратурой значение *j* приращений координат *i* измерением в плане/по высоте, мм;

 $N_i$  – число измерений *j* приращений координат.

Значения абсолютной погрешности (при доверительной вероятности 0.95) измерений для каждого из приращений координат в режимах «Статика», «Кинематика в реальном времени (RTK)», «Кинематика с постобработкой», «Кинематика в реальном времени (RTK) с учетом наклона аппаратуры», «Дифференциальные кодовые измерения (DGPS)» в диапазоне измерений от 0 до 30000 м не должны превышать значений, приведенных в Приложении А к настоящей методике поверки.

Сумма приращений координат (невязка координат) замкнутой фигуры не должна превышать значений, вычисленных по формуле:

$$
W_{X,Y,Z} = \sqrt{(\Delta_{1_{X,Y,Z}})^2 + (\Delta_{2_{X,Y,Z}})^2 + (\Delta_{3_{X,Y,Z}})^2}.
$$

где *Wx.y.z ~* невязка координат в плане/по высоте, мм;

 $\Delta_{i_{XYZ}}$  – допустимые значения погрешности приращений координат для i стороны треугольника в плане/по высоте, мм. приведенных в Приложении А к настоящей методике поверки.

11.2 Средняя квадратическая погрешность измерений каждой линии не должна превышать значений, вычисленных по формуле:

$$
m_{s_i} = \sqrt{\frac{\sum_{i=1}^{n_j} (S_{0j} - S_{i_j})^2}{n_j}},
$$

m<sub>s</sub> - допустимые значения погрешности приращений координат для і стороны где треугольника в плане/по высоте, мм, приведенных в Приложении А к настоящей методике поверки.

#### Примечание.

 $X, Y$  – прямоугольные координаты, полученные преобразованием сферических координат (широта, долгота) по алгоритму ГОСТ Р 51794-2001 «Системы координат. Методы преобразований координат определяемых точек».

Значение абсолютной погрешности (при доверительной вероятности 0,95) измерений координат на неподвижном основании не должно превышать значений, указанных в Приложении А к настоящей методике поверки.

Если хотя бы одно из перечисленных требований не выполняется, аппаратуру признают непригодной к применению.

#### 12 Оформление результатов поверки

12.1 Результаты поверки оформляются протоколом, составленным в виде сводной таблицы результатов поверки по каждому пункту разделов 7-11 настоящей методики поверки.

12.2 Сведения о результатах поверки средств измерений в целях подтверждения поверки должны быть переданы в Федеральный информационный фонд по обеспечению единства измерений.

12.3 При положительных результатах поверки аппаратура признается пригодной к применению и по заявлению владельца средств измерений или лица, представляющего средства измерений на поверку, выдается свидетельство о поверке установленной формы. Нанесение знака поверки на средство измерений не предусмотрено.

12.4 При отрицательных результатах поверки аппаратура признается непригодной к применению и по заявлению владельца средств измерений или лица, представляющего средства измерений на поверку, выдаётся извещение о непригодности установленной формы с указанием основных причин.

Руководитель отдела ООО «Автопрогресс-М»

Word

И. К. Егорова

## Приложение А

(Обязательное)

## Метрологические характеристики

## Таблица А.1 - Метрологические характеристики

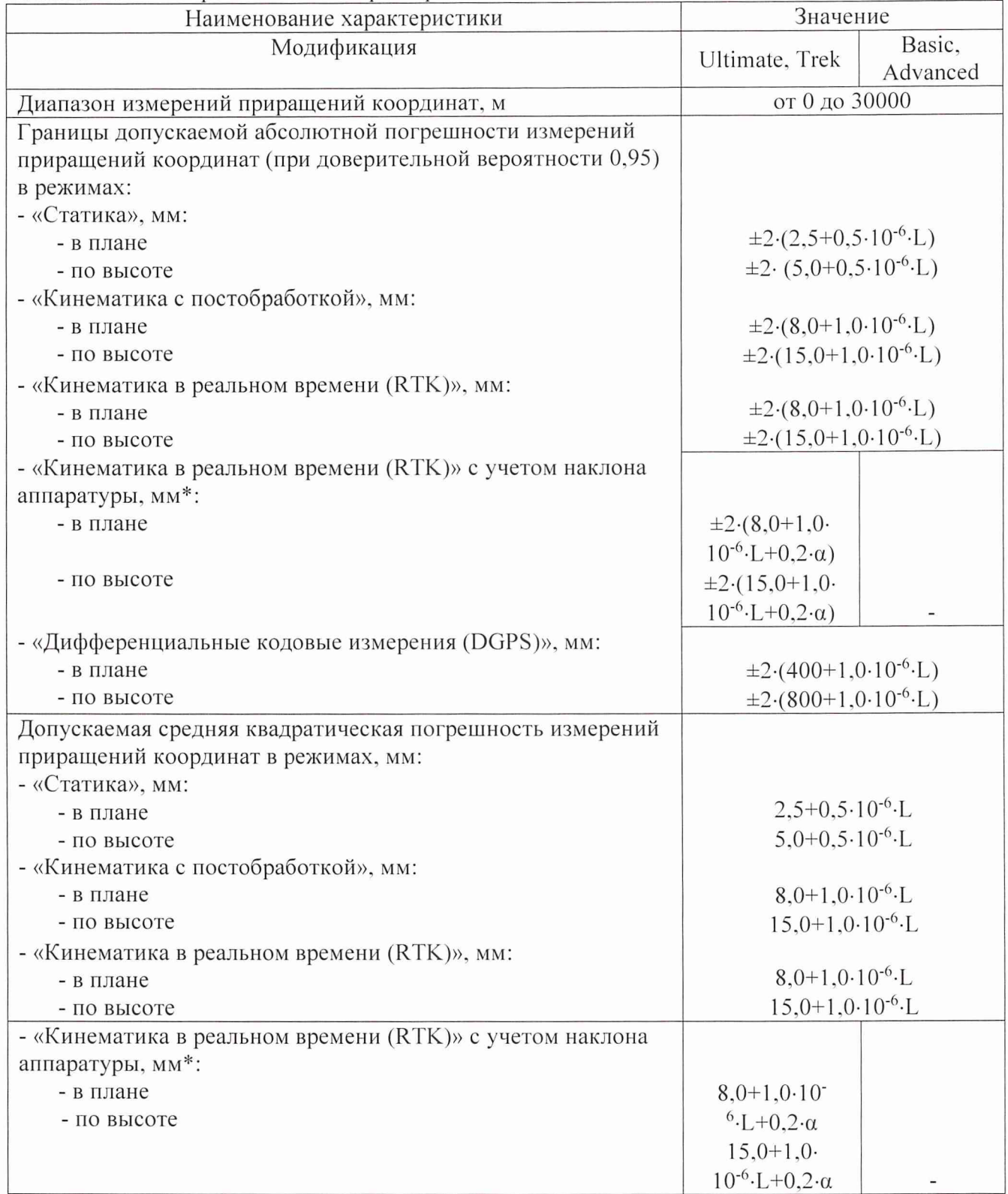

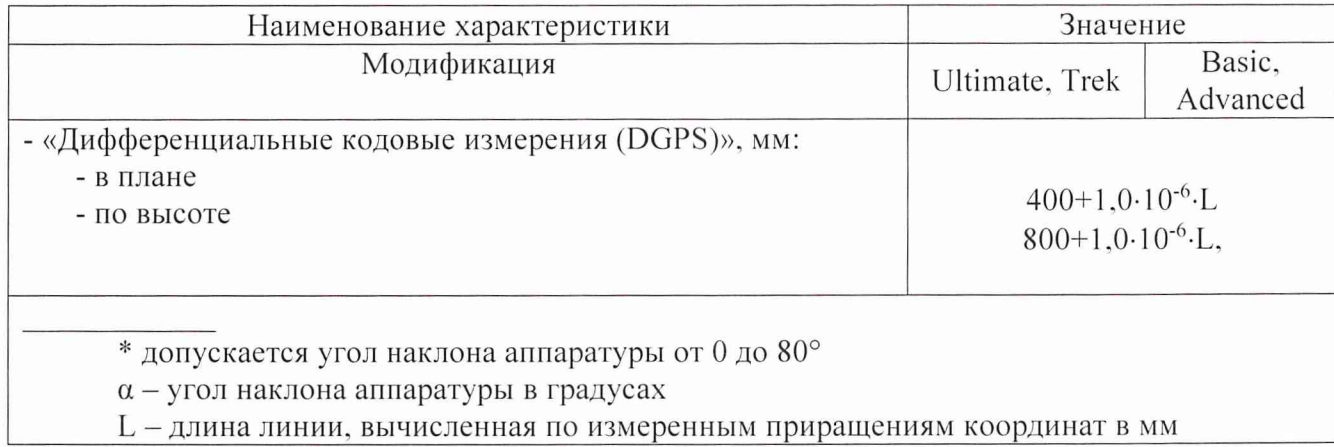